## 6 Thought Leadership Selling Stages & Supporting AI Tools

Created by Dr. Lisa Palmer of Dr Lisa AI © 2023

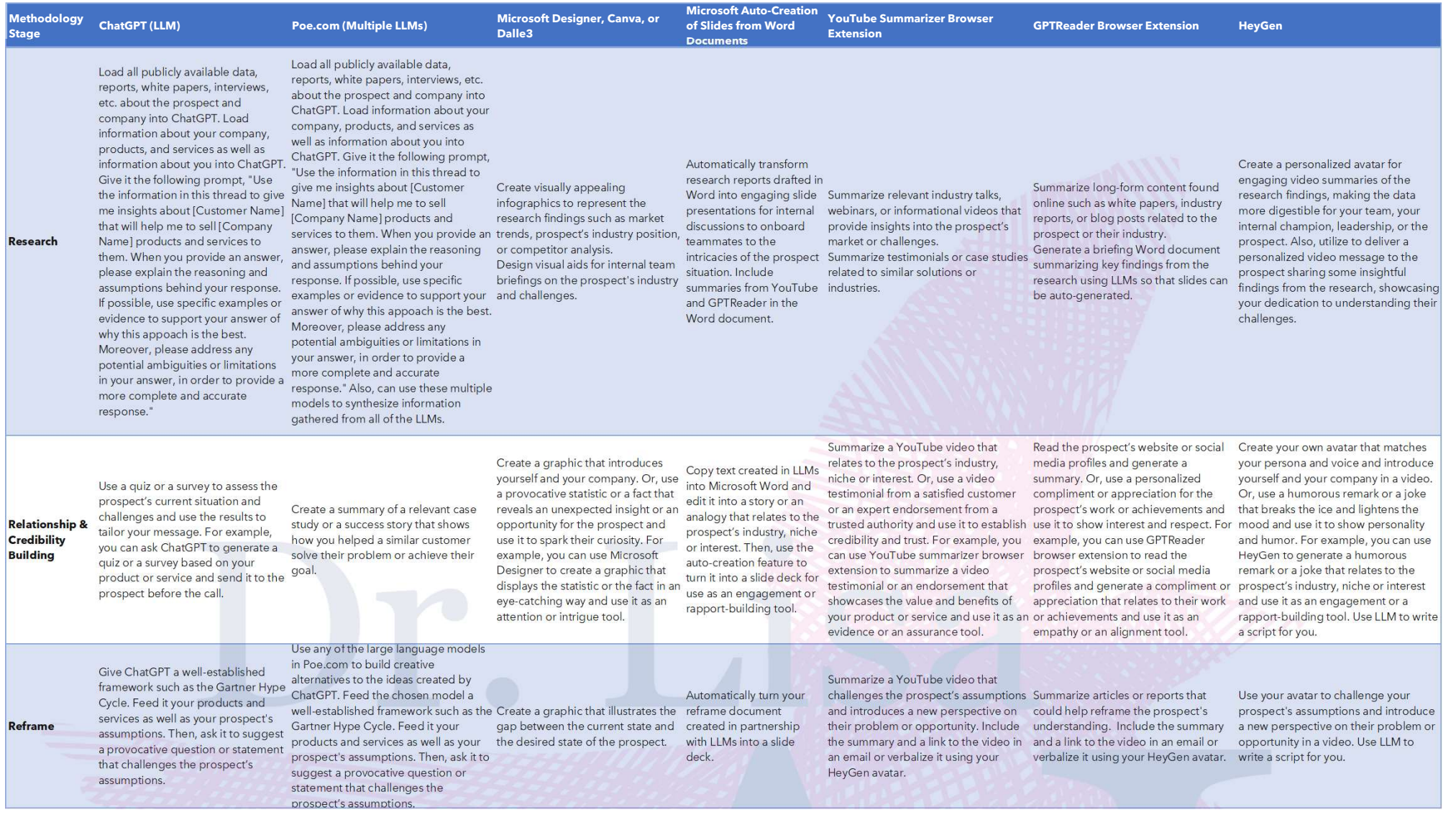

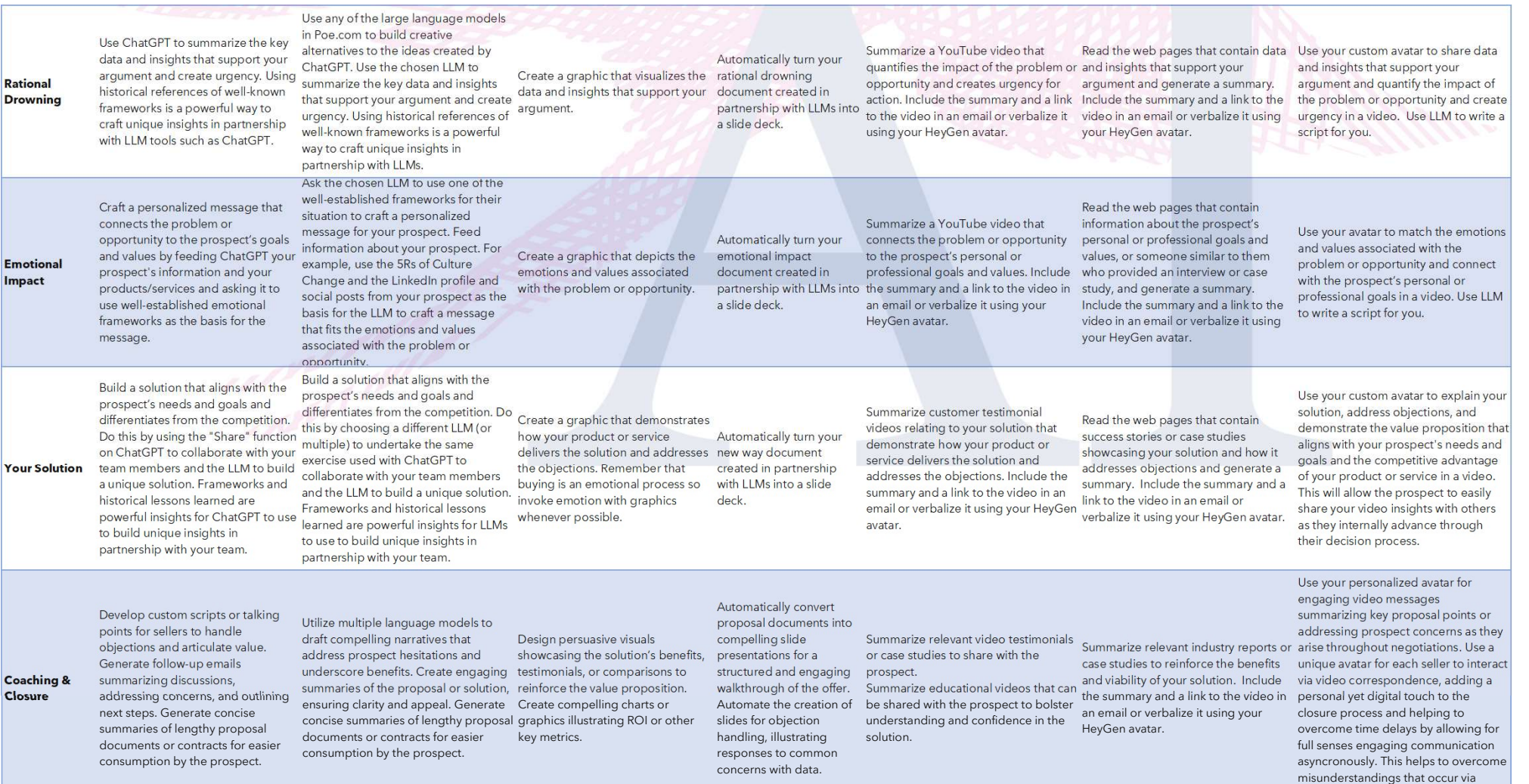

written correspondence.